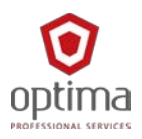

# **Forcepoint NGFW Administrator Course (ILT) Outline**

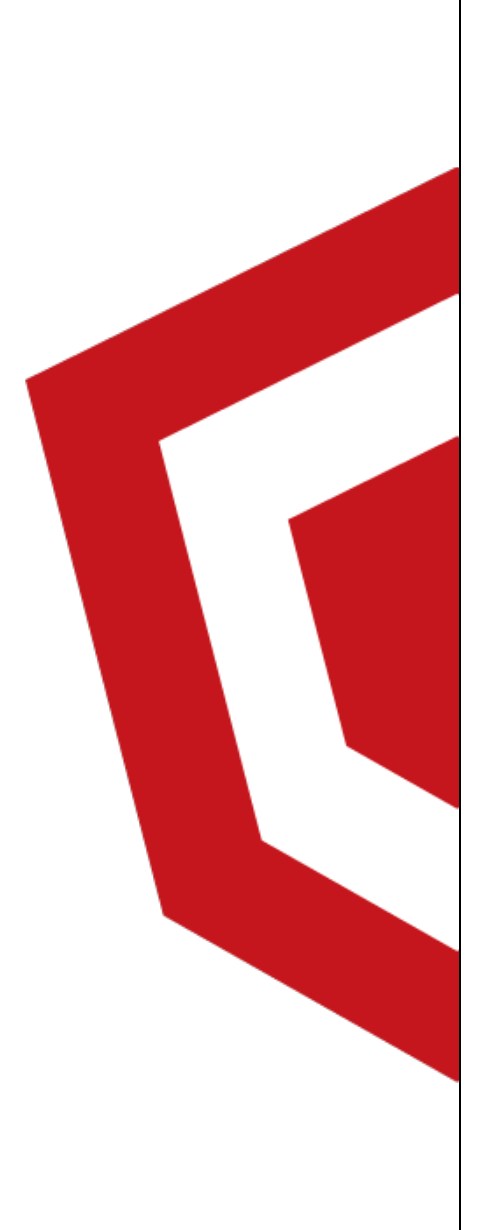

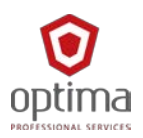

# **Forcepoint NGFW**

# **Administrator Course**

#### **Intended audience:**

- New and existing customers of Forcepoint NGFW
- Forcepoint Channel Partners
- Forcepoint NGFW end users

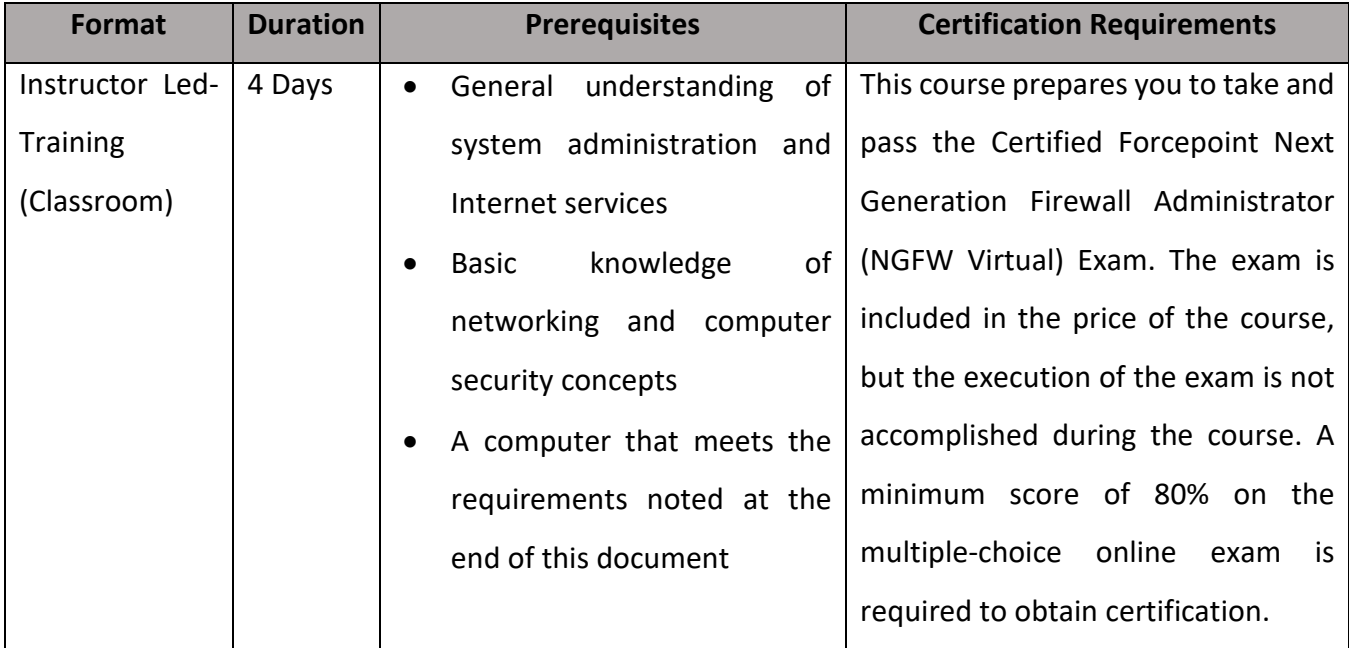

#### **Overview:**

In this instructor led training course, you will learn how to install, configure, administer, and support Forcepoint NGFW. Through instructional content, demonstrations, and hands-on lab practice exercises, you will learn the requirements and recommendations to successfully deploy Forcepoint NGFW in a variety of network environments. You will develop expertise in creating security rules and policies, managing users and authentication, understanding multi-link technology, configuring VPNs, traffic deep inspection, performing common administration tasks including status monitoring and reporting.

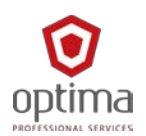

# **Course objectives:**

- Understand the fundamentals of NGFW
- Articulate the NGFW System Architecture
- Differentiate the various NGFW operating modes
- Administer the SMC components and use them to manage and monitor NGFW's
- Perform common administration tasks
- Manage users and authentication
- Understand monitoring capabilities
- Create and edit reporting of the traffic processed by NGFW's
- Integrate NGFW with other Forcepoint solutions
- Perform basic troubleshooting of NGFW
- Configure and install a single firewall
- Configure security policies and access control

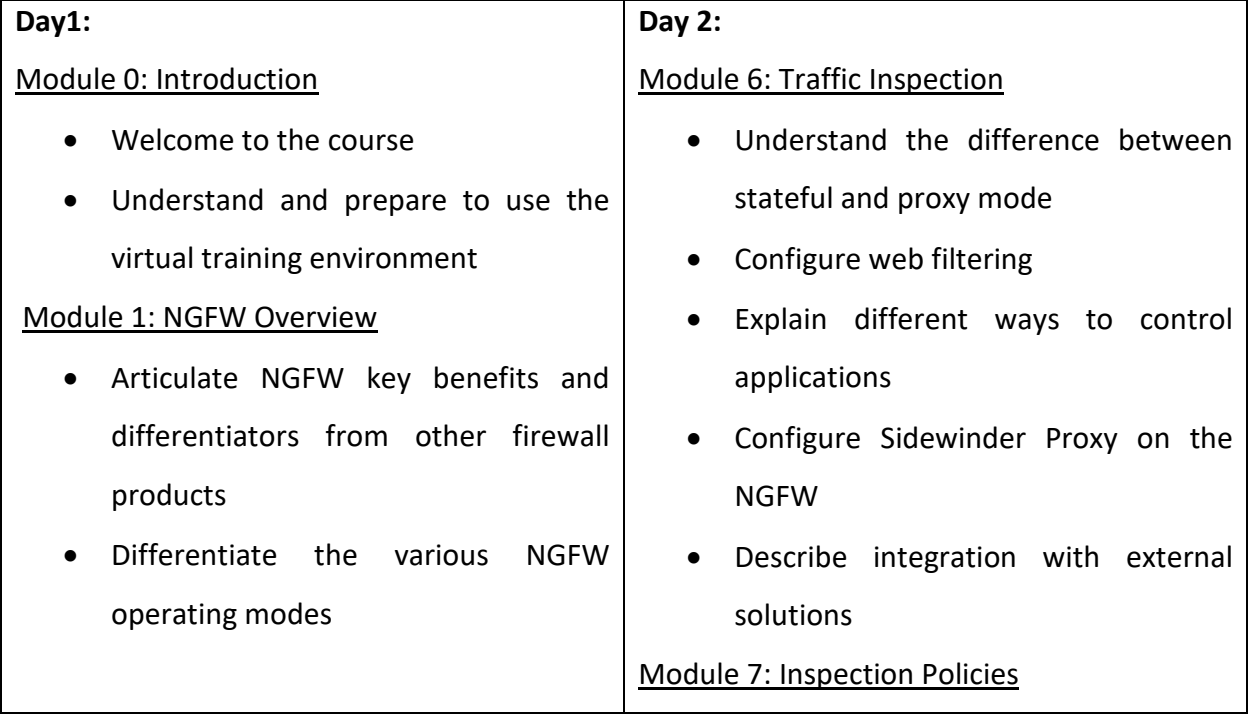

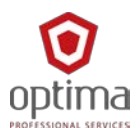

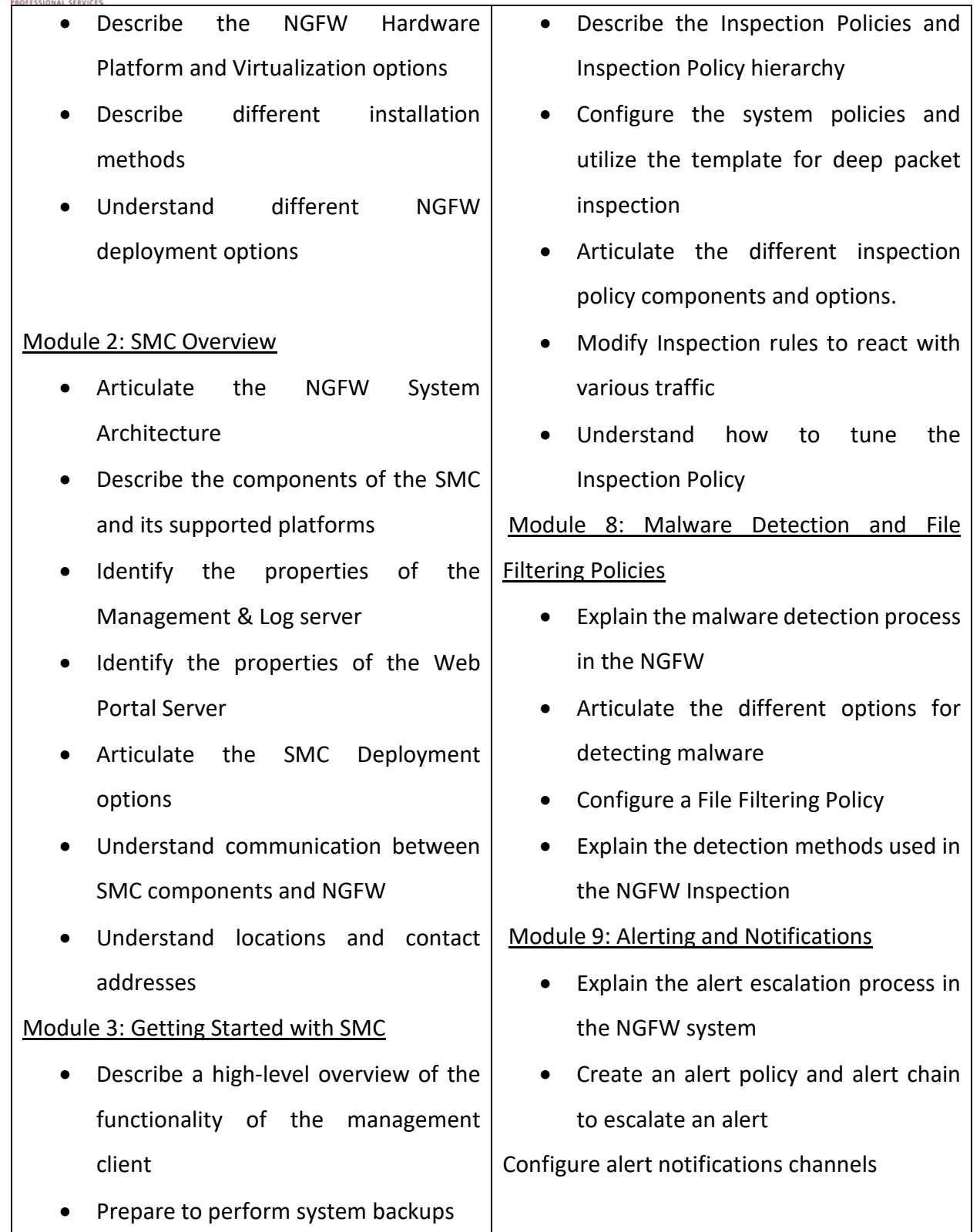

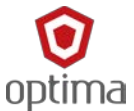

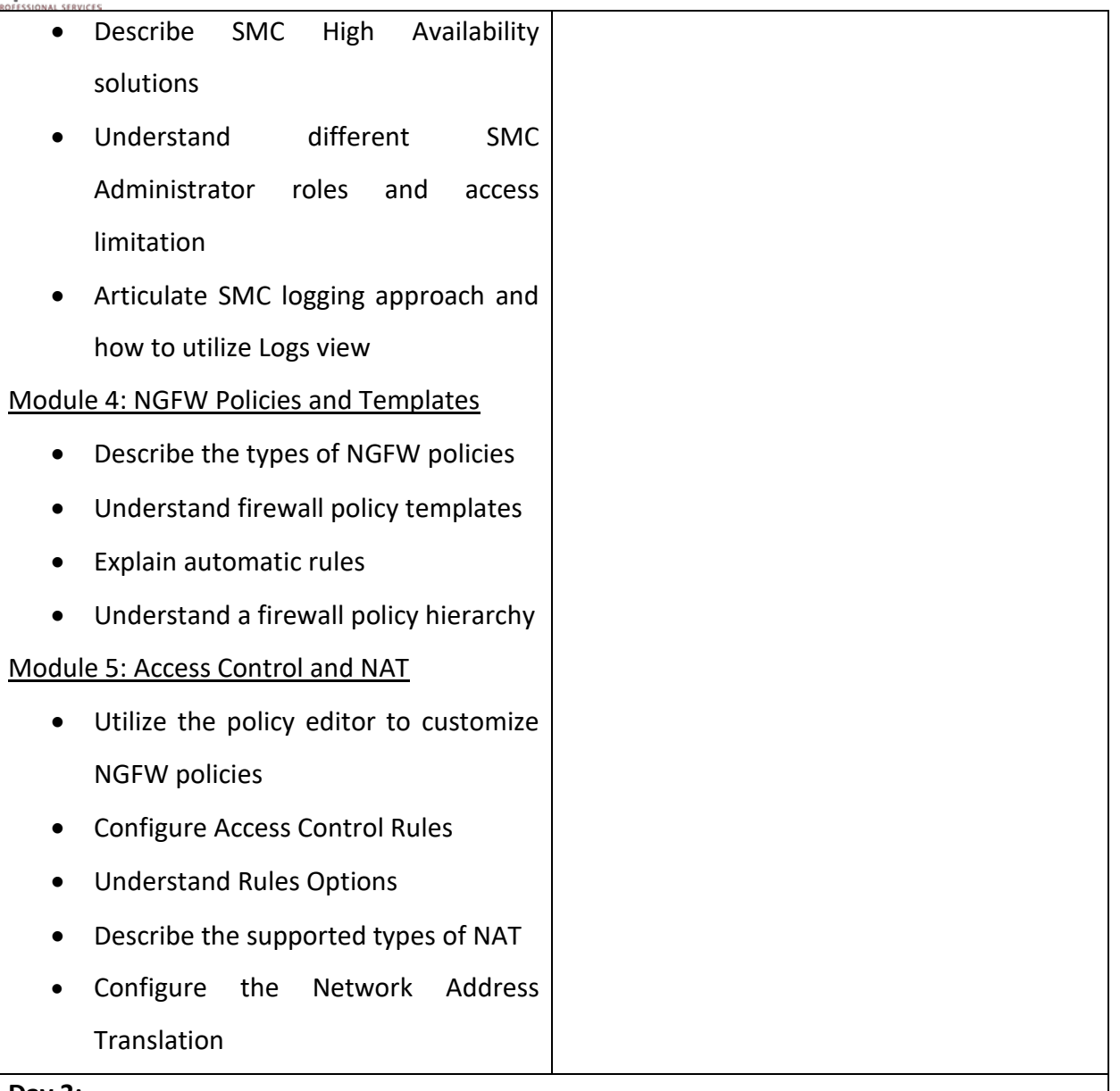

#### **Day 3:**

# Module 10: Users and Authentication

- Identify supported directory servers and authentication methods
- Explain and configure user authentication
- Comprehend user identification
- Understand how to integrate active directory interacts with the FUID agent
- Understand ECA agent integration in windows environments

# Module 11: Using Logs

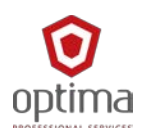

- Describe the log entry types available in the NGFW
- Analyze how pruning filters affect log data
- Create permanent filters
- Illustrate the analysis and visualization tools for logs
- Configure log data management tasks

## Module 12: Monitoring, Statistics, and Reporting

- Understand status monitoring views and dashboards
- Understand Overviews and alert thresholds
- Create customizable reports from log data
- Comprehend the different third-party probing methods

## Module 13: Policy Tools

- Understand policy snapshots within the Management Server
- Run the Rule Search tool available for Access rules, NAT rules, and Inspection Policies
- Utilize the Policy Validation tool
- Understand the Rule Counter Analysis
- Comprehend the Policy Activation process in NGFW

# Module 14: Troubleshooting

- Understand the full troubleshooting process
- Recognize the different kinds of logs that SMC provides to perform troubleshooting
- Utilize various logs for troubleshooting and understand their meaning
- Capture traffic and run diagnostics
- Learn what to provide support when troubleshooting
- Apply knowledge through three common problem scenarios

# Module 15: Single Firewall Installation

- NGFW Deployment Overview
- NGFW Operating Roles
- Single NGFW Configuration

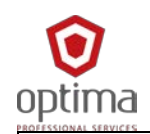

- NGFW Installation
- Add-Ons Features
- Advanced Configuration Settings

Module 16: What's new in NGFW 6.5

• Describe the new features added in 6.5 to the Forcepoint NGFW